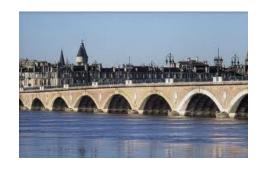

#### Our campus

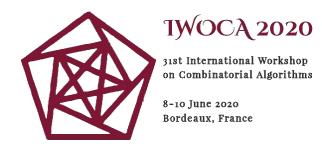

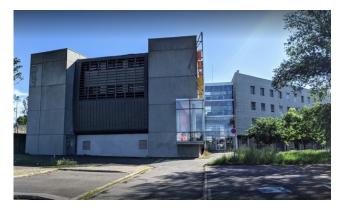

LaBRI (CS research lab)

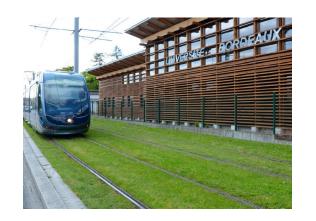

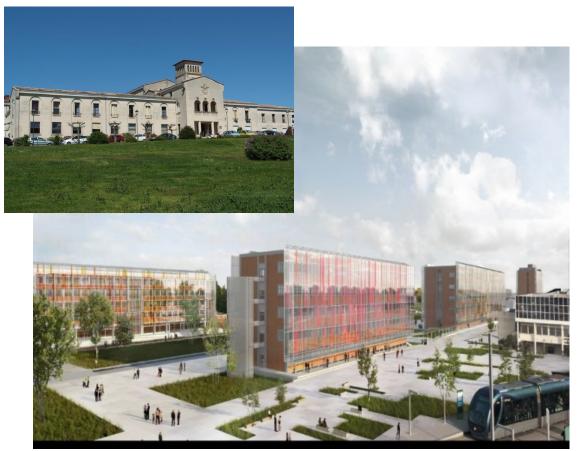

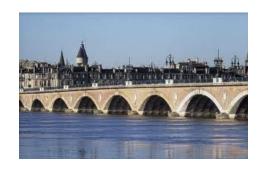

#### **Bordeaux**

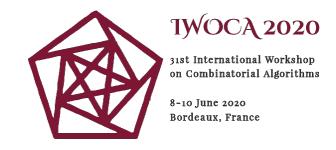

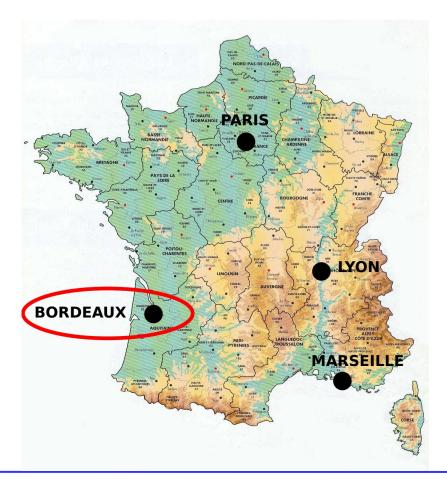

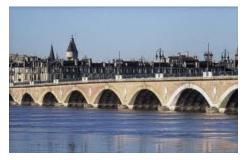

# 31 of 8-B

# TWOCA 2020

31st International Workshop on Combinatorial Algorithms

8-10 June 2020 Bordeaux, France

#### **Bordeaux**

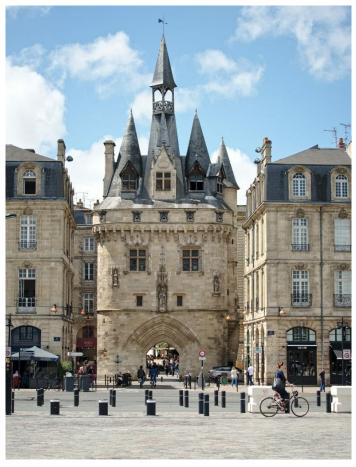

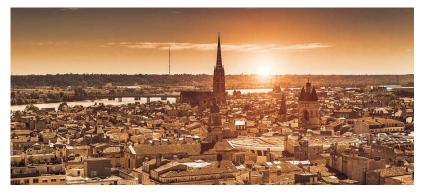

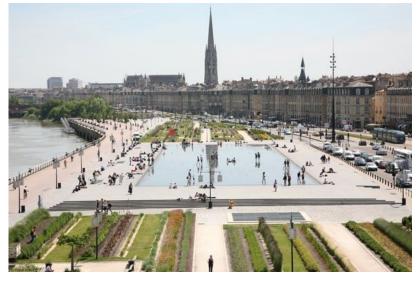

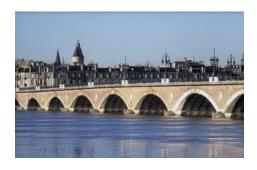

#### Bordeaux region

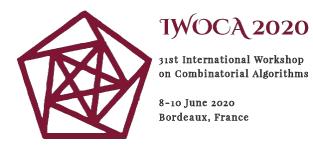

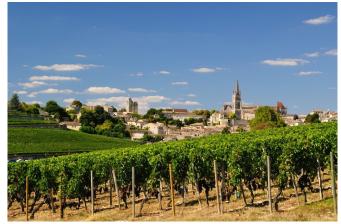

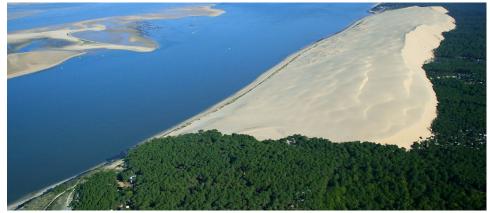

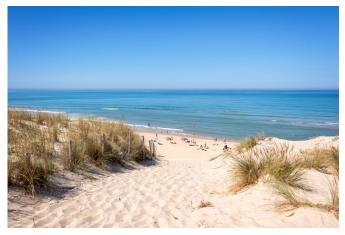

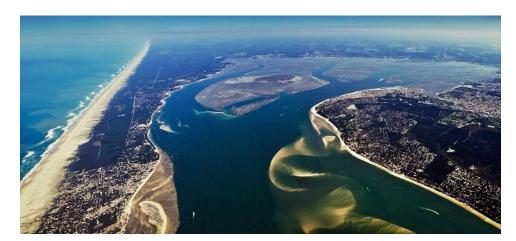

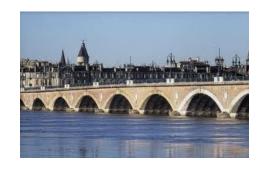

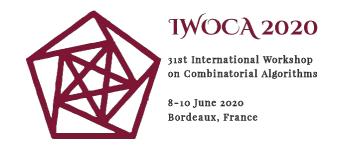

#### zoom

- technical guidelines at <a href="https://iwoca2020.labri.fr/practical-information/">https://iwoca2020.labri.fr/practical-information/</a>
- same connection information throughout the conference
- in case of an interruption: try to rejoin the same server!
- if we need to switch server, we will send you an email
- all participants are muted by default
- we will keep only 3 or 4 cameras to reduce bandwidth usage
- organizing committee members: "IWOCA OC Julia Smith"
- ask technical questions via chat message (or email: iwoca2020@labri.fr)

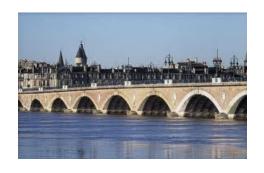

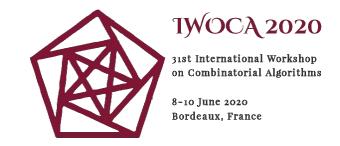

zoom (2)

#### **Questions**

To ask a question after a talk, two possibilities:

A- type it in the chat

or

B- "raise hand" and accept invitation to unmute your microphone

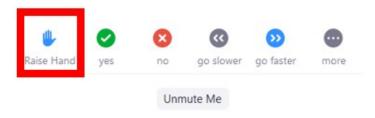

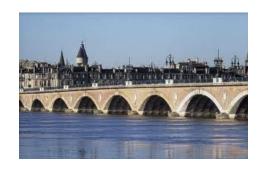

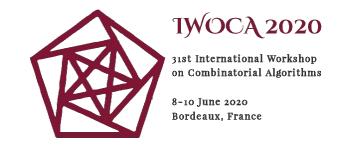

zoom (3)

#### Breakout rooms

During breaks, we will invite you to try Zoom "breakout rooms" for e.g. 5 min.

Enables to meet and speak to random participants, like in a physical tea break!

If you wish to meet with specific people (e.g. the speakers of the last session):

Use our discord server

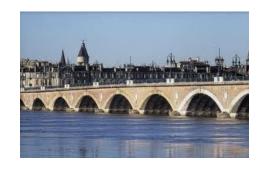

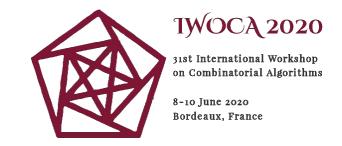

#### discord

- discord server: https://discord.gg/bpSDMZ9
- accessible via browser or Discord software
- no registration needed if joining through browser (type your name and hit "escape" on keyboard if asked for registering)
- several text and voice channels
- to meet with somebody, go to the "orientation room" and decide on which channel to use
- you may create your own rooms

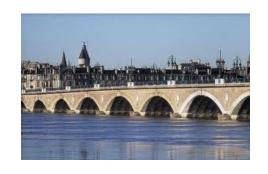

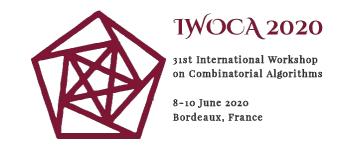

### behave nicely

- please, be patient and forgiving: this format is new to almost everybody!
- no harassment, no hate speech!
- contact us immediately if you are the victim of inappropriate behavior

Thanks, and ENJOY online IWOCA 2020 !!!